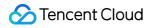

# **Cloud Block Storage**

# Announcements

## **Product Documentation**

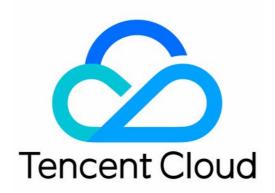

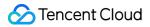

#### **Copyright Notice**

©2013-2024 Tencent Cloud. All rights reserved.

Copyright in this document is exclusively owned by Tencent Cloud. You must not reproduce, modify, copy or distribute in any way, in whole or in part, the contents of this document without Tencent Cloud's the prior written consent.

Trademark Notice

#### STencent Cloud

All trademarks associated with Tencent Cloud and its services are owned by Tencent Cloud Computing (Beijing) Company Limited and its affiliated companies. Trademarks of third parties referred to in this document are owned by their respective proprietors.

#### Service Statement

This document is intended to provide users with general information about Tencent Cloud's products and services only and does not form part of Tencent Cloud's terms and conditions. Tencent Cloud's products or services are subject to change. Specific products and services and the standards applicable to them are exclusively provided for in Tencent Cloud's applicable terms and conditions.

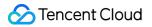

### Contents

Announcements

**Commercialization FAQs** 

## Announcements Commercialization FAQs

Last updated : 2023-07-10 16:42:55

CBS snapshot underwent beta test since 2016, and launched **formal commercialization** on Tencent Cloud China from 00:00, January 22, 2019 and on Tencent Cloud International from March 1, 2019. After commercialization, all the existing and new snapshots will be charged by the used capacity.

Note:

Images use the CBS snapshot service for data storage. As a result, retaining custom images occupies capacity of your snapshot and incurs costs.

## **Commercialization Details**

#### Snapshot commercialization date and scope

The snapshot commercialization applies to all users on Tencent Cloud China and Tencent Cloud International.

Snapshot was commercialized on Tencent Cloud China at the specific point in time below:

00:00, January 22, 2019, Northeast Asia Pacific (Tokyo) formally commercialized.

00:00, January 23, 2019, Hong Kong, Macao and Taiwan, China (Hong Kong), and other regions outside Mainland China formally commercialized.

00:00, January 24, 2019, South China (Shenzhen Finance), South China (Guangzhou Open), and East China (Shanghai Finance) formally commercialized.

00:00, January 25, 2019, North China (Beijing), East China (Shanghai), South China (Guangzhou), and Southwest China (Chengdu and Chongqing) formally commercialized.

Snapshot was commercialized on Tencent Cloud International since March 1, 2019.

#### Service upgrades after commercialization

After snapshot commercialization, Tencent Cloud will provide users with better service.

#### Note:

Listed below are maximum values supported in the same region under a single Tencent Cloud account.

| Upgrade             | Before<br>Commercialization                        | After Commercialization                                                                                                    |
|---------------------|----------------------------------------------------|----------------------------------------------------------------------------------------------------|
| Number of snapshots | 7 times the<br>number of CBS<br>disk in the region | Each CBS disk can save up to 64 snapshots. Please take note of the number of snapshots and delete unnecessary ones to free up space |
|                     |                                                    |                                                                                                    |

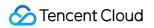

| Total snapshot capacity                                                      | 20 TB   | No limit |
|------------------------------------------------------------------------------|---------|----------|
| Number of scheduled snapshot policies                                        | 20      | 30       |
| Number of cloud disks that<br>can be bound to a scheduled<br>snapshot policy | 100     | 200      |
| Maximum cloud disk<br>capacity supported by<br>scheduled snapshots           | 1000 GB | 16 TB    |

#### Snapshots and images

Images use CBS snapshot service for data storage. When an image is created, a snapshot is automatically generated and bound to the image accordingly. To delete the snapshot, you must first delete the image. You can check image details for information about the snapshot that is associated with the custom image.

When using shared images, only the Tencent Cloud account that created the shared image needs to pay for associated snapshot fees. The shared user does not need to pay.

Associated snapshots generated by custom images are billed by the actual capacity, which can be queried in the snapshot overview.

If your Tencent Cloud account is in arrears, you are unable to create custom images, so ensure you have sufficient balance under your account before creating a custom image.

#### Snapshot billing

#### **Billing rules**

Billing mode: you are charged according to the total storage capacity of your snapshots. Each region is charged separately. Currently, CBS is **pay-as-you-go** on an hourly billing cycle.

Billing standard: snapshot billing varies by regions. For more information, see Pricing List.

Freezing policy: once your Tencent Cloud account is in arrears, snapshot services are immediately suspended, including creation, rollback, cross-region replication, and scheduled snapshot policies. After the account has been in arrears for 30 days, all snapshots will be deleted.

#### Free tier

Tencent Cloud offers 50 GB of free storage space to users in China. The detailed policy is as follows:

Free tier applies to Beijing, Shanghai, Guangzhou, Chengdu, Chongqing, and Hong Kong (China). Currently, overseas regions are not supported.

Cloud disks in the aforementioned regions with a status other than to be repossessed or terminated get 50 GB of free snapshot storage.

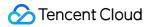

This free tier will be phased out in July 2020.

#### **Billing example**

The following table describes how snapshot storage is billed under different circumstance:

| Region                                               | Total snapshot capacity | Cloud disk quantity and status                  | Details                                                                                                    |
|------------------------------------------------------|-------------------------|-------------------------------------------------|----------------------------------------------------------------------------------------------------|
| North China (Beijing)                                | 100GB                   | 1 cloud disk <b>To be</b><br><b>repossessed</b> | Not eligible for the free<br>tier currently. Total<br>snapshot capacity is 100<br>GB billed by pay-as-you-<br>go on an hourly basis.<br>After the cloud disk is<br>renewed or a new cloud<br>disk is purchased, the<br>free tier is applicable.<br>Total snapshot capacity is<br>100GB - 50GB = 50GB<br>billed by pay-as-you-go<br>on an hourly basis. |
| Hong Kong, Macao and<br>Taiwan, China (Hong<br>Kong) | 60GB                    | 1 cloud disk <b>Mounted</b>                     | Eligible for the free tier.<br>Total snapshot capacity is<br>60 GB - 50 GB = 10 GB<br>billed by pay-as-you-go<br>on an hourly basis.                                                                                                    |
| Southeast Asia Pacific<br>(Singapore)                | 40GB                    | 1 cloud disk <b>Mounted</b>                     | Not eligible for the free<br>tier. Total snapshot<br>capacity is 40 GB billed<br>by pay-as-you-go on an<br>hourly basis                                                                                                    |

### Manual snapshots and scheduled snapshots

Tencent Cloud provides you with the following two methods to create snapshots:

Manual snapshots: you can manually create a snapshot for cloud disk data at a certain point in time. This snapshot can be used to create more cloud disks with identical data, or to restore the cloud disk to the status at this point in time later. For more information, see Creating Snapshots.

Scheduled snapshots: for continuously updated business, you can use scheduled snapshots to create continuous data backups. To achieve continuous backups of cloud disk data over a certain period, you just need to configure a backup policy and associate it with cloud disks, significantly enhancing data security.

## How to effectively reduce snapshot costs after commercialization

#### If you plan to continue using snapshots

Delete snapshots no longer in use.

Delete custom images no longer in use and their associated snapshots.

Reduce snapshot creation frequency for non-core businesses.

Reduce snapshot storage time for non-core businesses.

| Business Scenario                | Recommended Snapshot                                               | Retention Period          |
|----------------------------------|--------------------------------------------------------------------|---------------------------|
| Core businesses                  | Scheduled snapshots, with the policy set for once every day.       | 7-30 days                 |
| Non-core, non-data<br>businesses | Scheduled snapshots, with the policy set for once every week       | 7 days                    |
| Archive businesses               | Manual snapshots created from time to time based on business needs | One month or above        |
| Testing businesses               | Manual snapshots created from time to time based on business needs | Delete promptly after use |

#### If you plan to stop using snapshots

Check and delete existing snapshots: check and delete stored snapshots in each region.

Check and delete existing custom images and associated snapshots: check and delete stored custom images in each region, and then delete their associated snapshots.

Check and modify scheduled snapshot policies: check the scheduling policy of each region, delete or disable the policy to prevent continued generation of new scheduled snapshots.